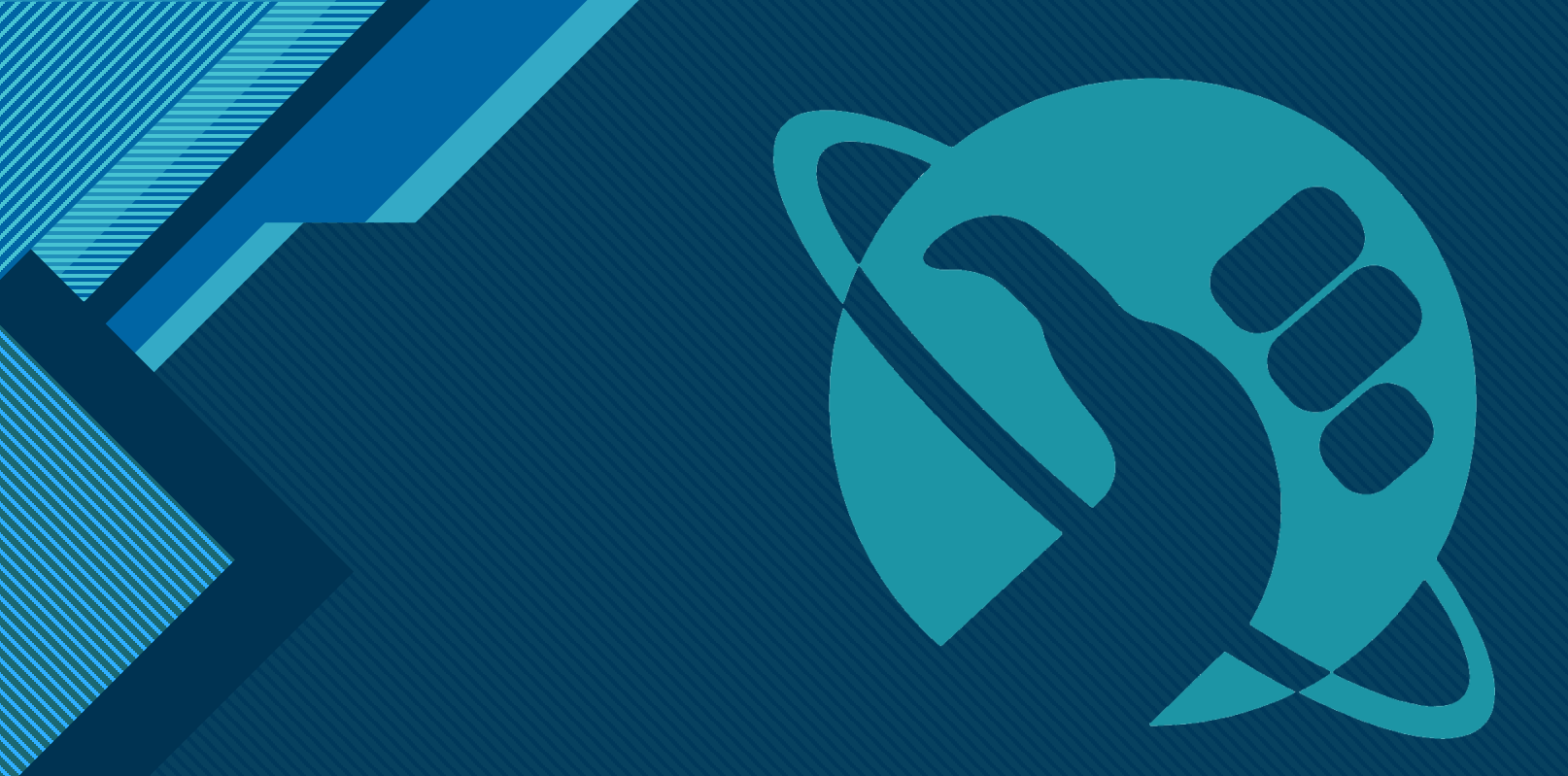

# **DON'T PANIC!**

Security's here to assess your project.

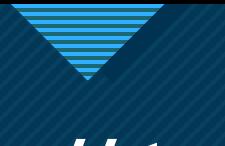

#### **Click to edit Master title style // todo**

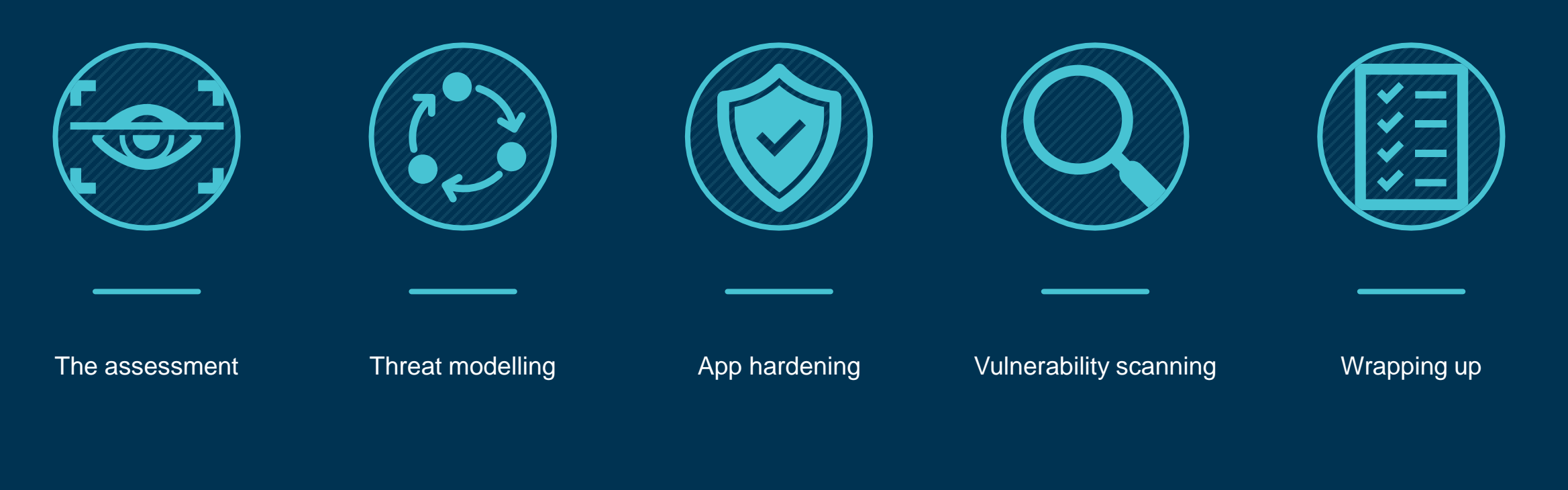

3 3

### **10 The Assessment**

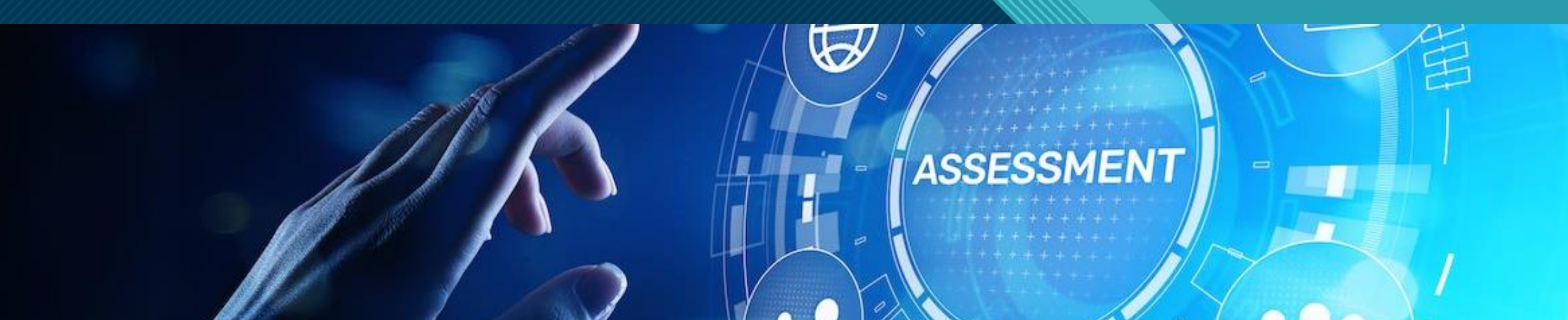

What can you expect?

4 4

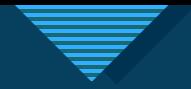

#### **What can you expect?**

- Naturally, OWASP-related attacks.
- Infrastructural tests, if applicable.
- Scans for known vulnerabilities in dependencies, hosts, ...
- Attempts to break out of user's privileges.
- Tests to see if the presented data doesn't go out of bounds.
- All presented in a report.

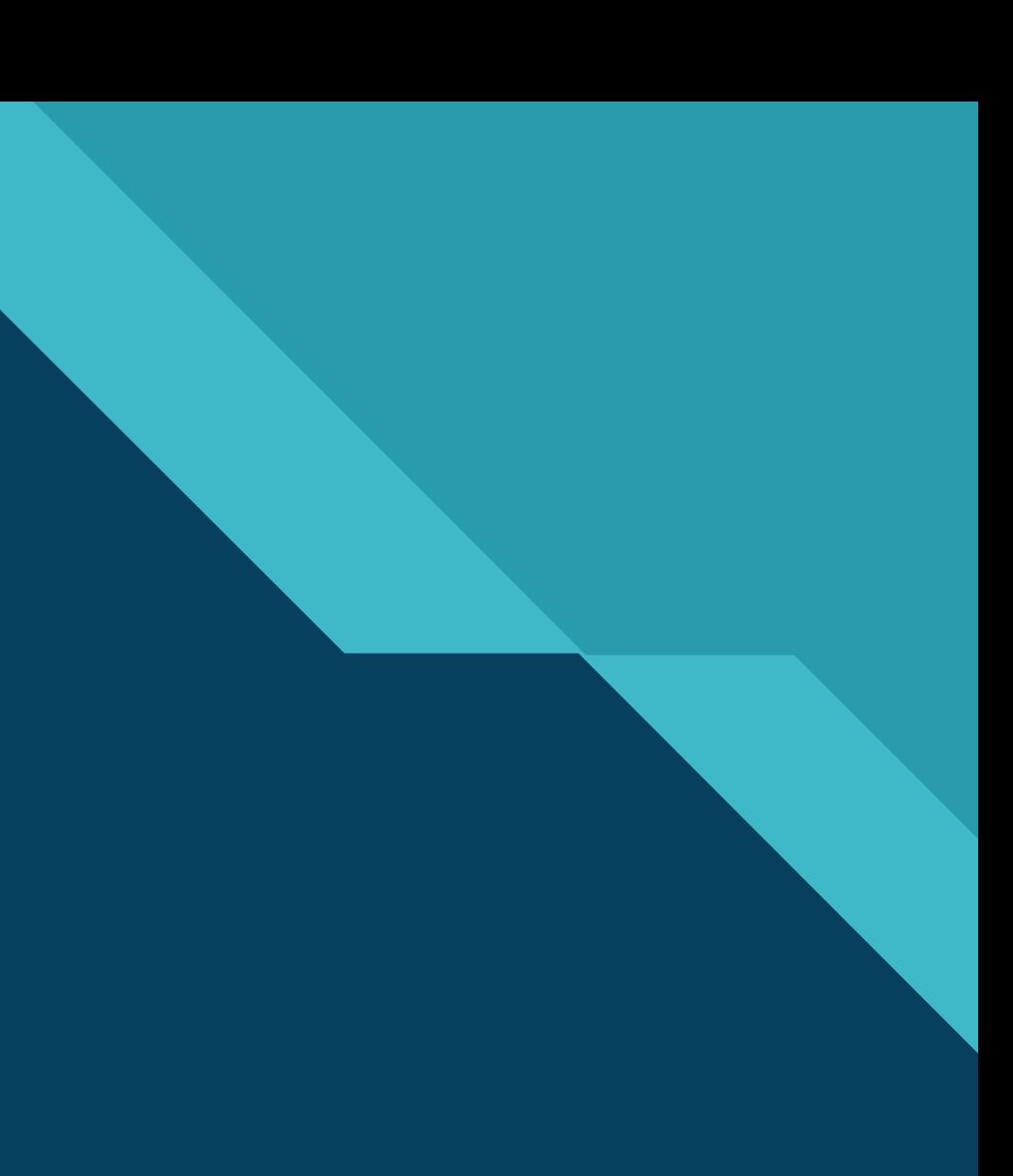

# **Demo: a sample report**

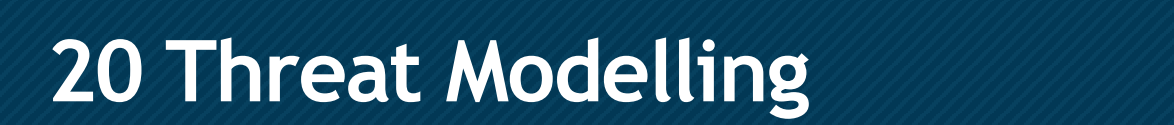

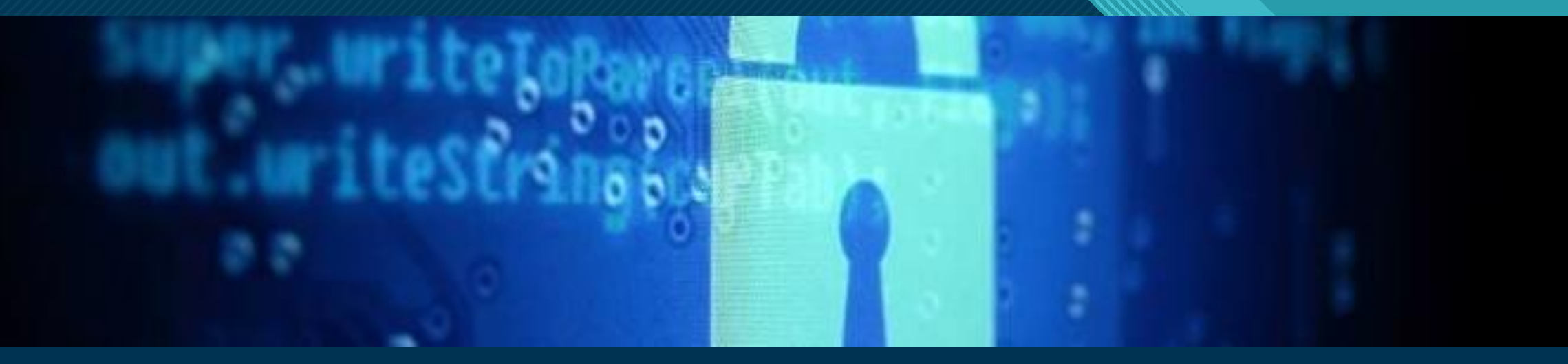

7

7

Know your application STRIDE / DREAD

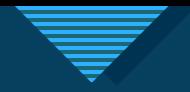

### Know your application

- Hosting platform
- Technologies & frameworks used
- Interactions with third-party systems
- Network topology, firewall settings, ...

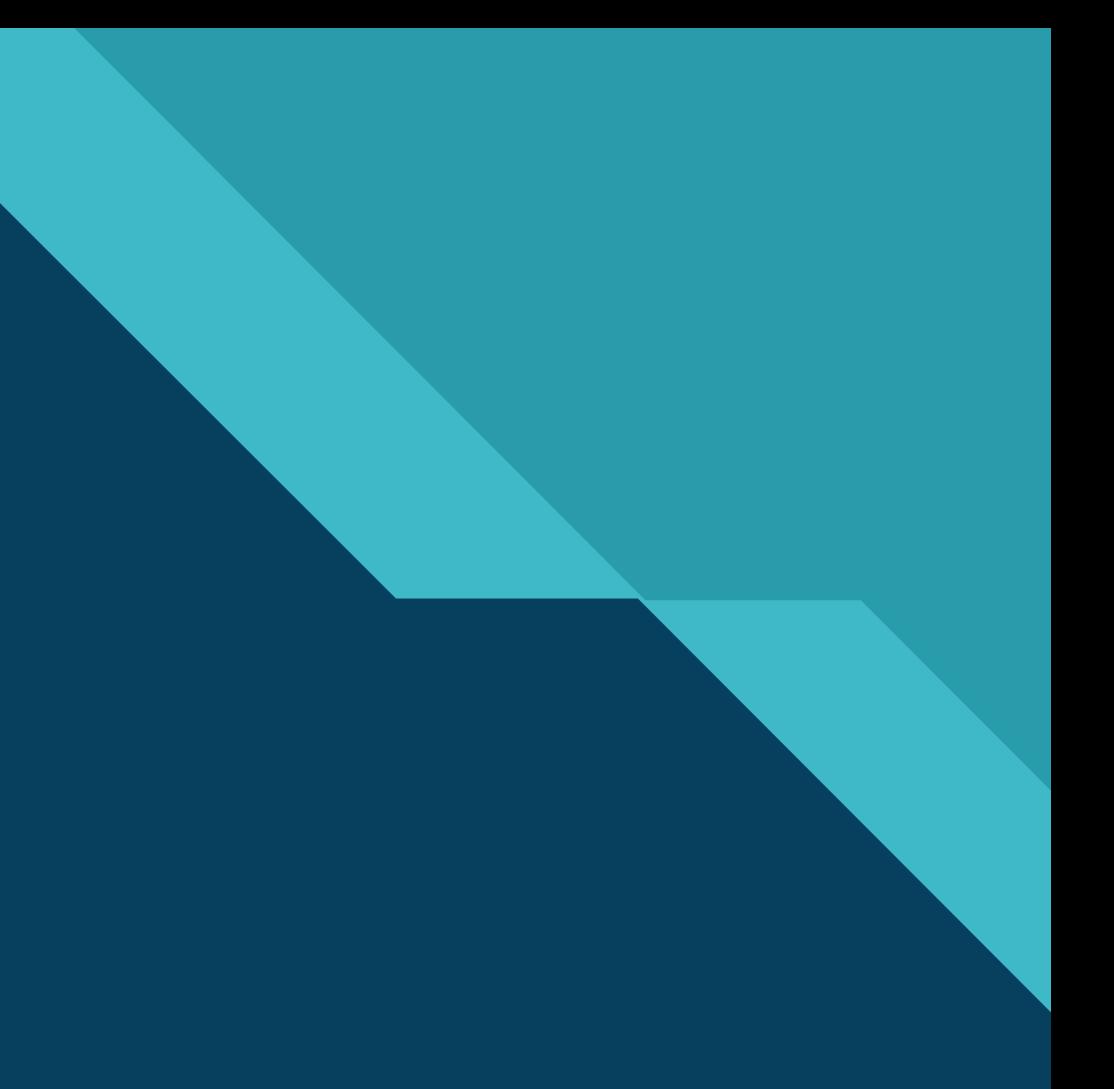

### **Click to edit Master title style STRIDE / DREAD**

#### **STRIDE DREAD**

- Spoofing
- Tampering
- Repudiation
- Information disclosure
- Denial of service
- Elevation of privilege

- Damage potential
- Reproducibility
- Exploitability
- Affected users
- Discoverability

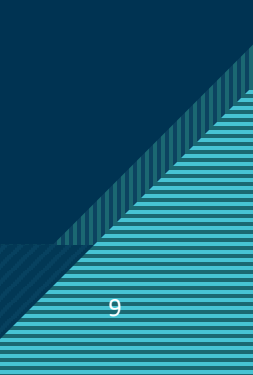

### **Demo: threat modelling**

10

10

h t t p s : / / w w w . m i c r o s o f t . c o m / e n u s / s e c u r i t y e n g i n e e r i n g / s d l / t h r e a t m o d e l i n g

### **COLICE THE MANUSCY CONSUMING STATE**

 $7.01$ 

**SOUT** 

100101001

11

11

Web security Data security Cloud security Container security

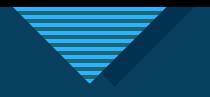

#### **COLICE TO BE SECURITY**

- Connection security
- HTTP features
- OWASP
- Robots.txt

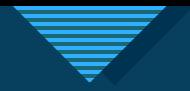

#### **Web security - The Connection**

- HTTPS all the way
	- Even locally while developing!
- TLS 1.2, or 1.3 if you can
- No mixed content!

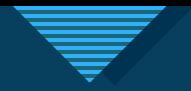

#### **Web security - HTTP Features**

#### • Headers

- Strict-Transport-Security
- Content-Security-Policy
- Server, X-Powered-By

#### • Cookies

- HttpOnly, Secure, SameSite
- Fingerprinting
- Redirects
- < a rel="noopener">

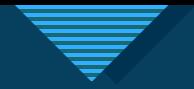

#### Web security **-** OWASP

- Cross-site request forgery
	- Attempts to post form data across domain boundaries
	- Use combination of cookies, HTTP headers and form fields as preventive measure
- Server-side request forgery
	- Attempts to abuse endpoints to gain information

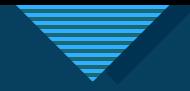

#### Web security **-** OWASP

POST /product/stock HTTP/1.0 Content-Type: application/x-www-form-urlencoded Content-Length: 118

stockApi=http://localhost/admin

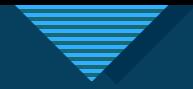

#### Web security - robots.txt

- Tells crawlers where to look for indexing content
- Can also tell crawlers which paths are off limits
- These last paths can be very interesting for potential attackers to focus on!

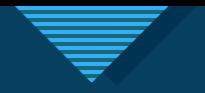

#### **COLIGER THE MASTER SECURITY**

- OWASP, continued
- Leaking data
- File transfers
- Encryption

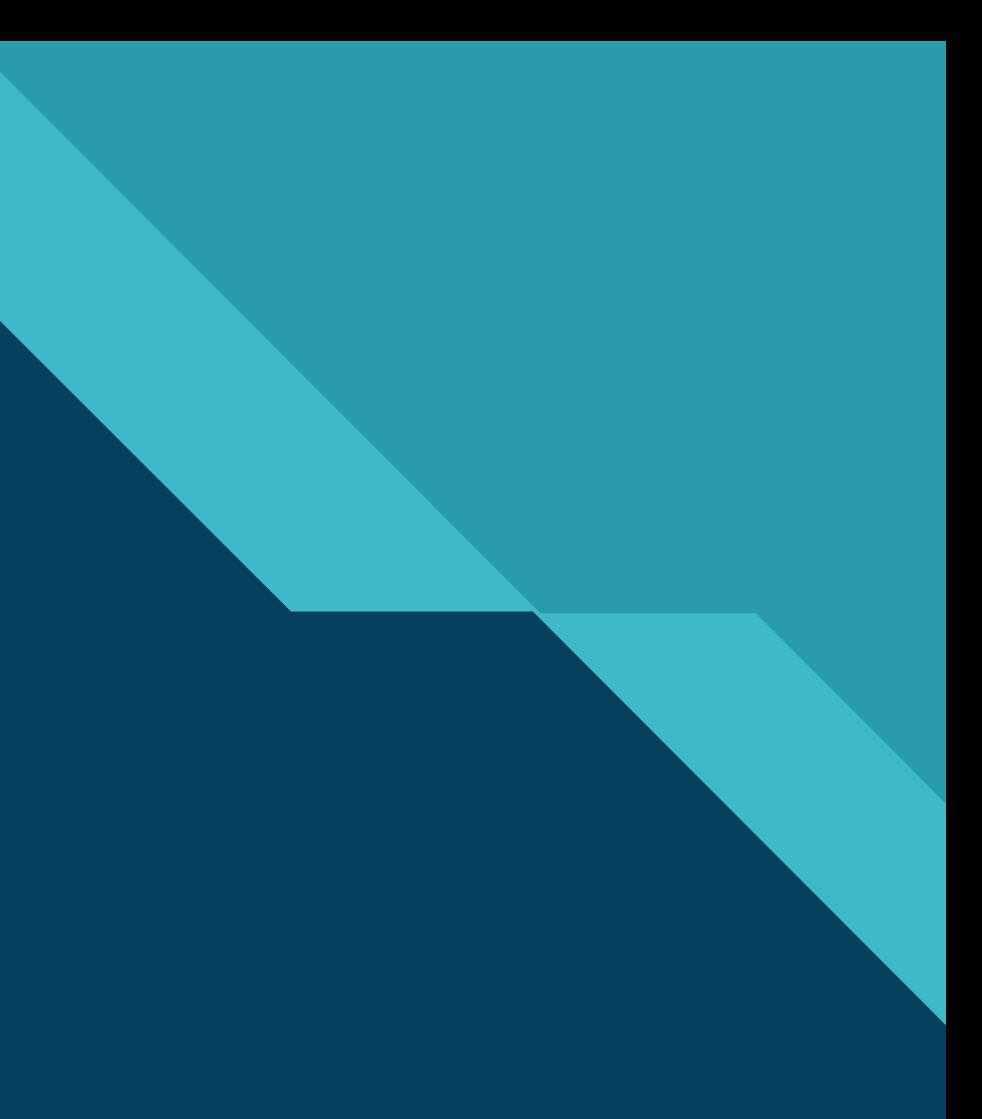

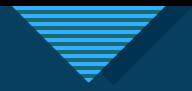

#### Data security - Return of the OWASP

- Injection
	- SQL
	- API
	- LDAP
	- OS
- XML documents
	- External Entities
	- file:///etc/passwd

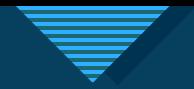

#### **Data security - Leaking data**

- Inconsistent credential checking
- Error pages / responses
- Search or data retrieval endpoints

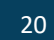

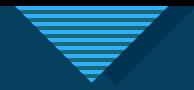

#### **Data security - File transfers**

- Limit upload size
- Check file types
	- Not just file extension or MIME type
	- Try to open the file as intended in a sandbox
- Scan for malware
- Rename uploads
- Use direct download streams

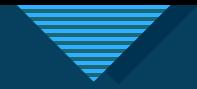

#### **Data security - Encryption**

- Use well-known, proven algorithms
	- Do NOT implement encryption by yourself!
- Use HMAC signatures
	- Encrypt + verify

# **Cloud security** and the style style

#### • IAM

- Least-privilege principle
- Use the tools given to you
	- Short lived access tokens rather than access keys/credentials
	- Store secrets in vaults
	- Set up virtual networks and limit access on a network level
	- Add services to stop invalid requests, like firewalls or API management services
	- Use monitoring and threat detection

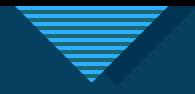

### **Container security**

- Secrets
- Be careful with tutorials
- Don't be root

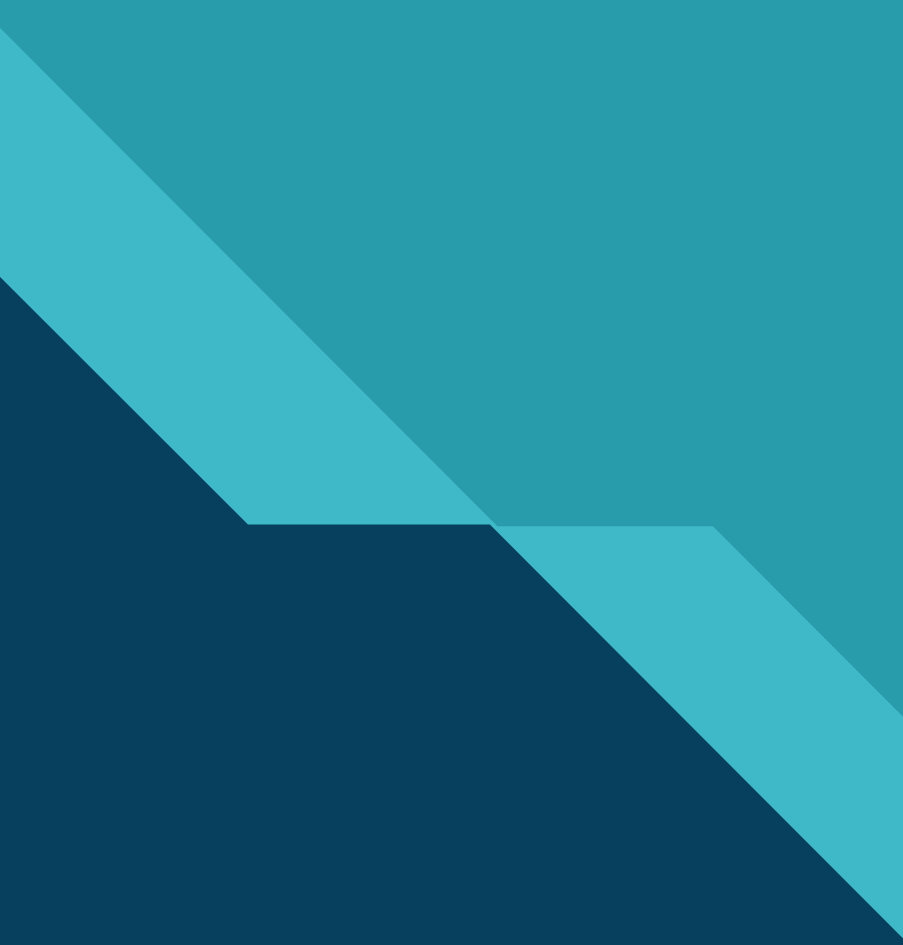

### **40 Vulnerability scanning**

**COULY** 

100101001

26

26

**Dependencies Dependencies** And ... dependencies

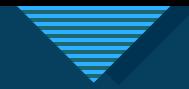

#### Dependencies everywhere

- NPM, Nuget, Maven, ...
- Docker
- Dependabot

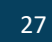

# **Demo: vulnerability scanning**

28

28

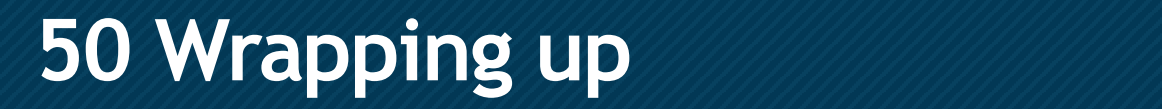

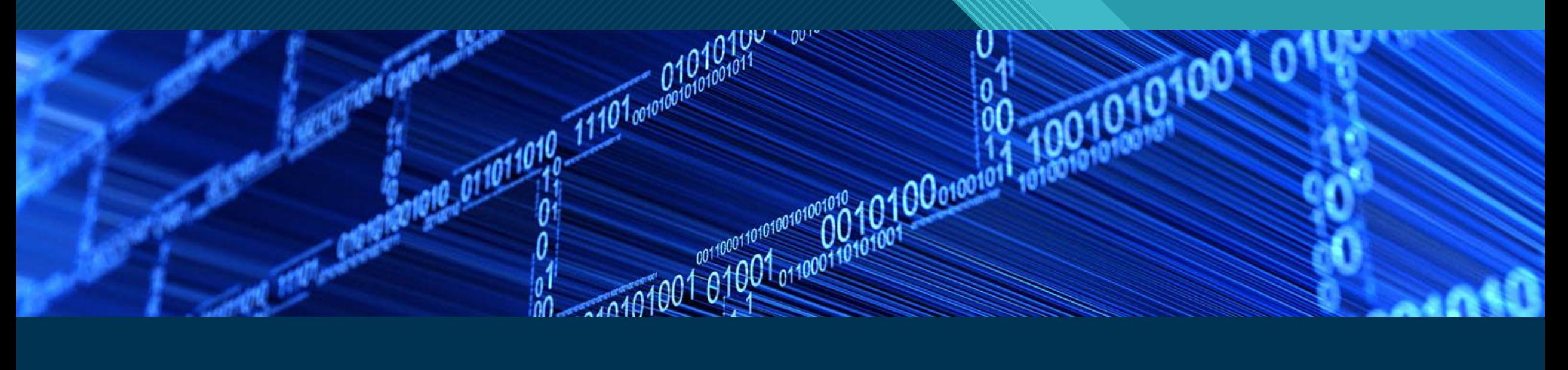

29

29

GOTO 10

# **Thank You!**

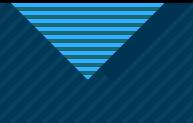

### **Click to edit Master title style Links**

- https://www.google.com/search?q=security+assessment+report+type%3Apdf
- https://www.microsoft.com/en-us/securityengineering/sdl/threatmodeling
- https://owasp.org/www-project-top-ten/
- https://developer.mozilla.org/en-US/docs/Web/Security
- https://blog.aquasec.com/docker-security-best-practices
- https://cheatsheetseries.owasp.org/cheatsheets/Docker\_Security\_Cheat\_Sheet.html

31